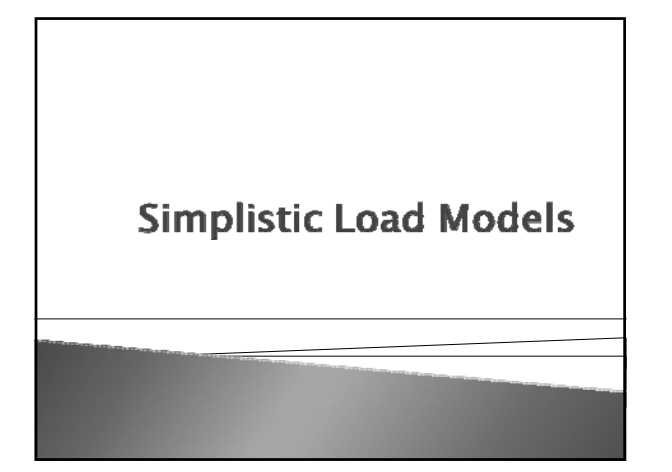

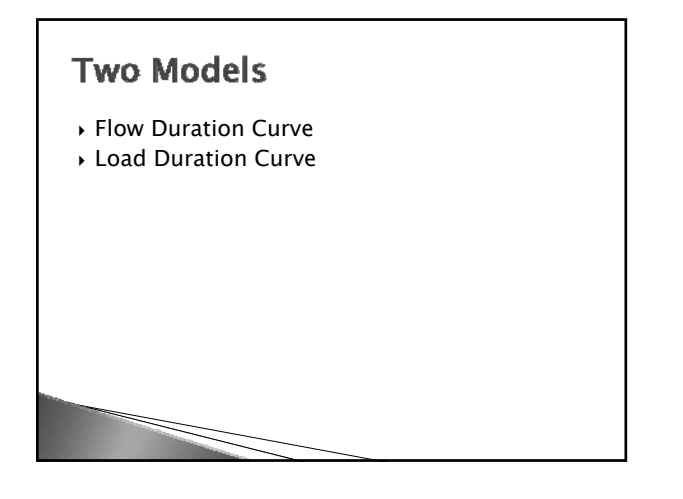

### **Basic Process**

- 1. Develop Flow Duration Curve
- 2. Estimate load given flow and concentration data—select appropriate conversion factors
- 3. Develop Load Duration Curve
- 4. Plot observed data with Load Duration Curve

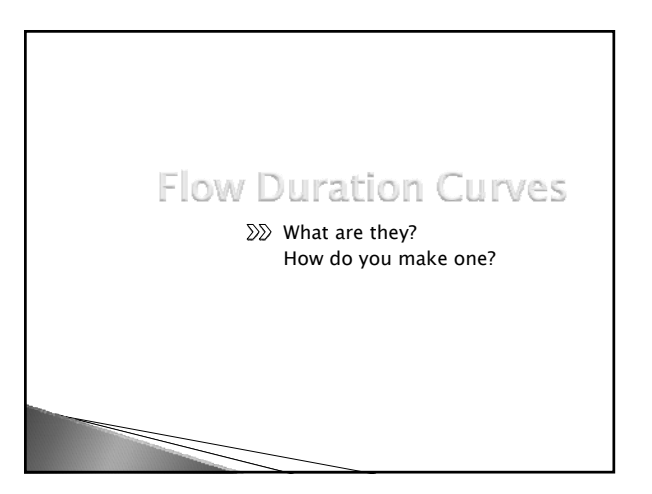

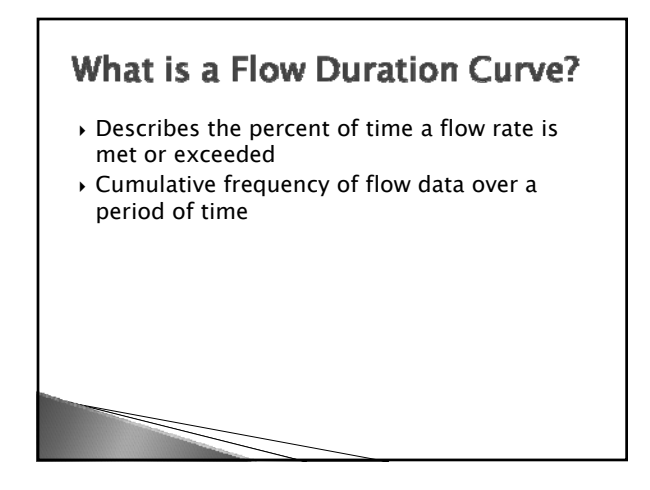

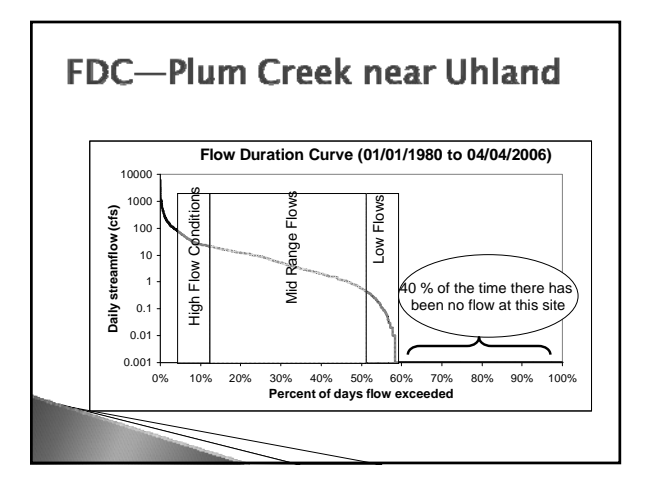

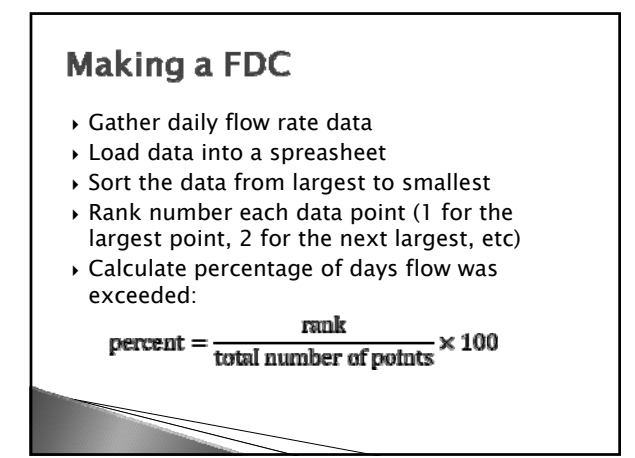

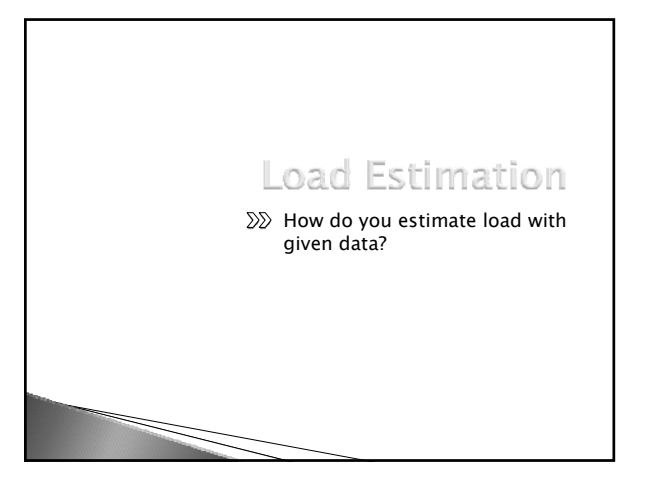

# Flow, Concentration, and Load  $\rightarrow$  Load is calculated using flow rate and concentration:  $load = flow rate \times concentration$  $\times$  conversion factor ` A conversion factor will likely be needed to make the units match

## **Typical Units**

- $\rightarrow$  Stream flow rate often in cfs (ft<sup>3</sup>/s)
- ` Permitted flow rate often in mgd
- $\rightarrow$  Concentration often in mg/L
- ` E. coli counts often in org/100mL
- ` Load often in lb/day, tons/day, or G-org/day

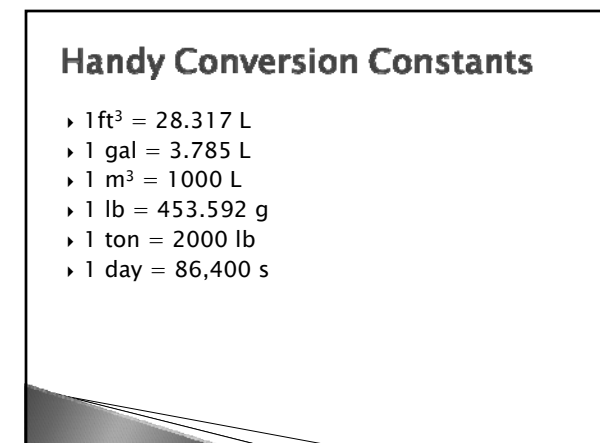

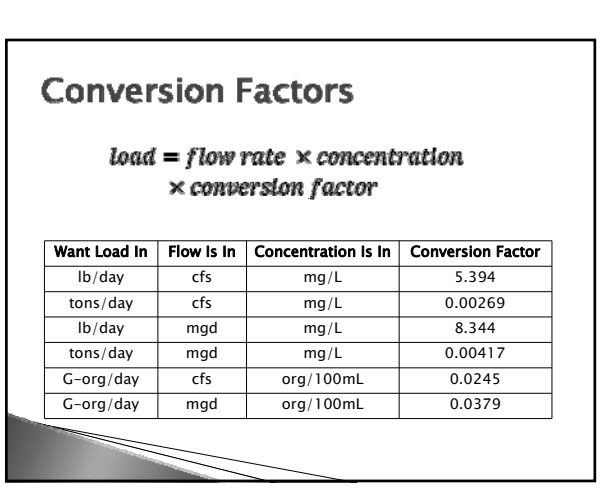

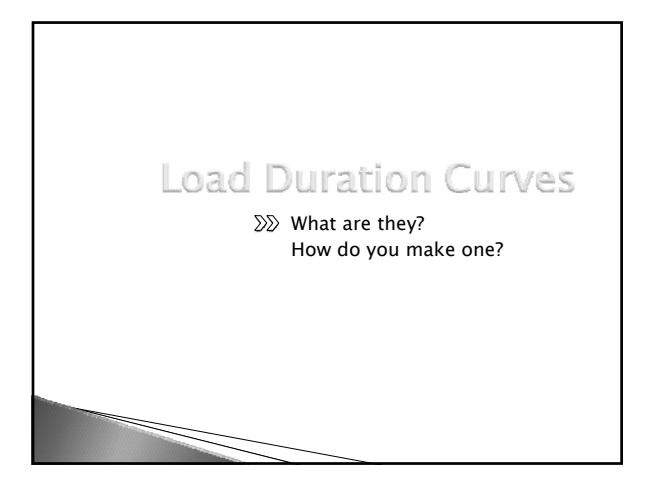

# **LDCs Defined**

- $\rightarrow$  A graph showing the percentage of time a variable meets or exceeds a pre-defined threshold value
- ` The percentage of time a water quality parameter exceeds the published standard

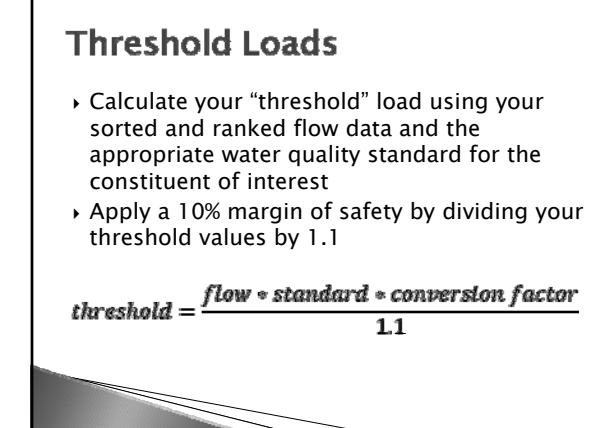

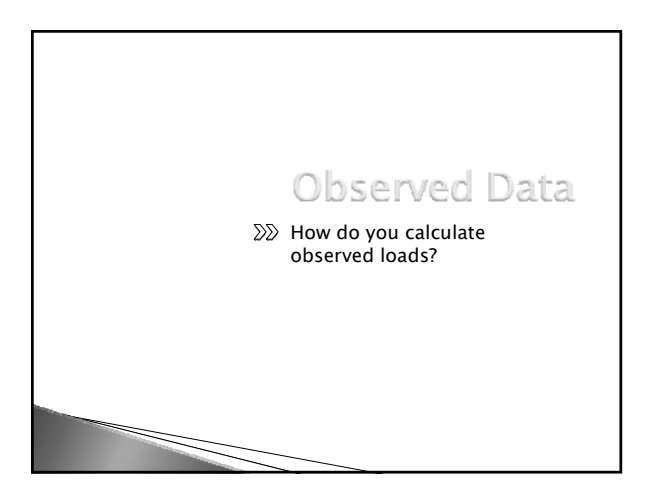

# **Daily Load Estimates** ` Use daily flow rates and observed concentration to get daily load estimates  $load = flow rate \times concentration$  $\times$  conversion factor ` Repeat for all observed concentration data

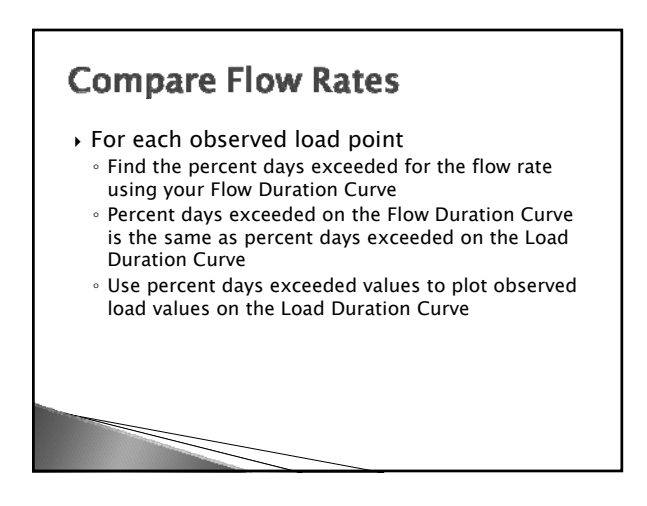

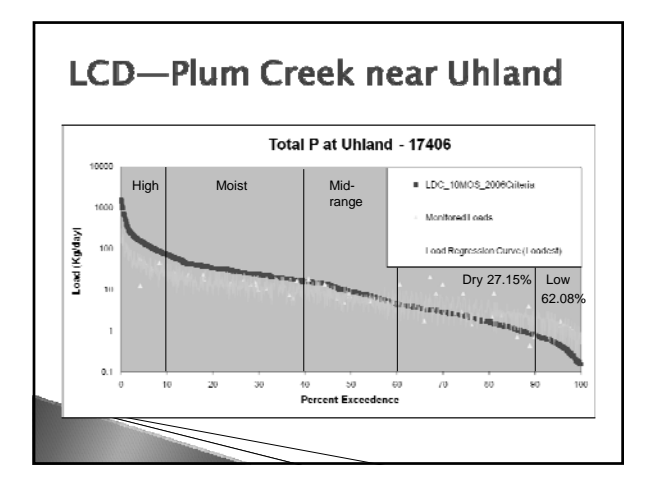

### Interpretation

- ` Observed load values located above the Load Duration Curve indicate allowable daily loads have been exceeded
- $\rightarrow$  Clustering of data may help identify when problems occur—loads in excess of standards occur primarily during low flow or during high flow periods

### **LDC Uses**

- $\rightarrow$  Easy-to-understand visual display of water quality
- ` Helps cull extreme condition data
	- Percentage of 0-10% may represent extreme hydrologic events that may prove difficult to control ◦ Percentage of 99-100% may be associated with
- extreme drought ` May help identify nonpoint or point source
- issues

#### **LDC Uses**

- $\rightarrow$  May help identify seasonal trends
- $\triangleright$  Can facilitate comparisons from one location to another
- ` May help develop water quality goals
- $\triangleright$  Can help identify additional sampling needs